- 2.1. (a) Comment expliqueriez-vous à un étudiant de 2ème année la différence entre les notions de notions de dérivée partielle et de dérivée totale (disons pour une fonction de deux variables  $w(s,t)$ ?
	- (b) Donner une condition nécessaire et suffisante pour que  $\frac{dw}{dt} = \frac{\partial w}{\partial t}$ .
	- (c) Expliquer le lien avec la preuve des équations d'Euler-Lagrange.
- **2.2**. Soit  $(M, g)$  une variété Riemannienne et  $\gamma : [a, b] \to M$  un chemin de classe  $C^1$ . On définit

$$
\ell(\gamma) := \int_a^b ||\dot{\gamma}(t)||dt \qquad \text{la longueur de } \gamma \text{ et}
$$
  

$$
E(\gamma) := \frac{1}{2} \int_a^b ||\dot{\gamma}(t)||^2 dt \qquad \text{l'énergie de } \gamma.
$$

- (a) Montrer que la longueur est invariante par reparamétrisation.
- (b) Est-ce que l'énergie est invariante par reparamétrisation?
- (c) Démontrer l'inégalité

$$
(l(\gamma))^2 \leq 2(b-a) E(\gamma) .
$$

Montrer aussi que l'égalité a lieu si et seulement si  $\gamma$  est parcourue à vitesse constante.

**2.3**. Soit  $(M, g)$  une variété riemannienne et  $\theta \in \Omega^1(M)$  une 1-forme sur M. On note alors  $\theta^{\sharp} \in \Gamma(M)$ le champ de vecteurs défini par

$$
g(\theta^{\sharp}, X) = \theta(X), \quad \forall X \in \Gamma(M).
$$

a) Montrer que  $\theta^{\sharp}$  est bien défini.

b) Exprimer  $\theta^{\sharp}$  en coordonnées locales pour la forme  $\theta = a_i dx^i$  (relativement à la métrique  $g_{ij}dx^idx^j$ ).

c) Le gradient d'une fonction  $f \in C^1(M)$  est le champ de vecteurs grad $(f) = df^{\sharp}$ . Donner une expression du gradient de  $f$  en coordoonées locales (relativement à la métrique  $g_{ij}dx^{i}dx^{j}$ ).

d) Calculer le gradient d'une fonction  $f$  sur  $\mathbb{R}^2$  (avec la métrique euclidienne) en coordoonées  $cartésiennes (x, y)$ , puis en coordoonées polaires.

2.4. Nous allons étudier la carte de Mercator.

Mercartor est un géographe Flamand qui présenta sa carte de la Terre en 1569 (Wikipédia, 08.03.2018). Cette carte est devenue la plus utilisée dans le monde, sans toutefois être exacte, car la taille des pays est d'autant plus grande que l'on s'approche des pôles. L'avantage de cette carte est qu'elle préserve les angles et est donc très utile pour les marins de l'époque, qui peuvent se contenter de suivre une direction. Peu importe la longueur du trajet, pourvu qu'on arrive à bon port.

L'idée de la carte de Mercator est de mettre la Terre dans une boîte de conserve (un cylindre) et de la projeter horizontalement contre les paroies de cette boîte, puis de dérouler la boite en un plan.

En ne faisant que ceci, nous obtenons une paramétrisation de la sphère qui n'est pas conforme. Or nous voulons une paramétrisation qui conserve les angles, ceci permettra aux utilisateurs de cette carte de se diriger en suivant des caps, sans se soucier du chemin le plus court. Il faut donc encore modifier les coordonnées pour obtenir une paramétrisation conforme, et donc la carte de Mercator.

- (a) Soit une paramétrisation  $f:(0,2\pi)\times(0,\pi)\to\mathbb{S}^2$  de la sphère  $\mathbb{S}^2$ , donnée par  $f(\phi,\theta)$  $(\cos(\phi)\sin(\theta), \sin(\phi)\sin(\theta), \cos(\theta))$ . Calculer la métrique sur S<sup>2</sup> dans les coordonnées  $(\phi, \theta)$ .
- (b) Calculer le rappel de la métrique de la sphère sur le cylindre, via la projection "boîte de conserve" c'est à dire la représentation d'un point de la sphère par les coordonnées  $(\phi, z)$ (cette carte s'appelle la "projection cylindrique de Lambert").
- (c) Modifier la paramétrisation de (a) pour obtenir une paramétrisation conforme de  $\mathbb{S}^2$ .
- (d) Écrire l'équation des géodésiques pour  $\mathbb{S}^2$  munie de la métrique dans les coordonnées  $(\phi, \theta)$ , réfléchir à la forme des géodésiques sur la carte de Mercator puis regarder la page suivante.

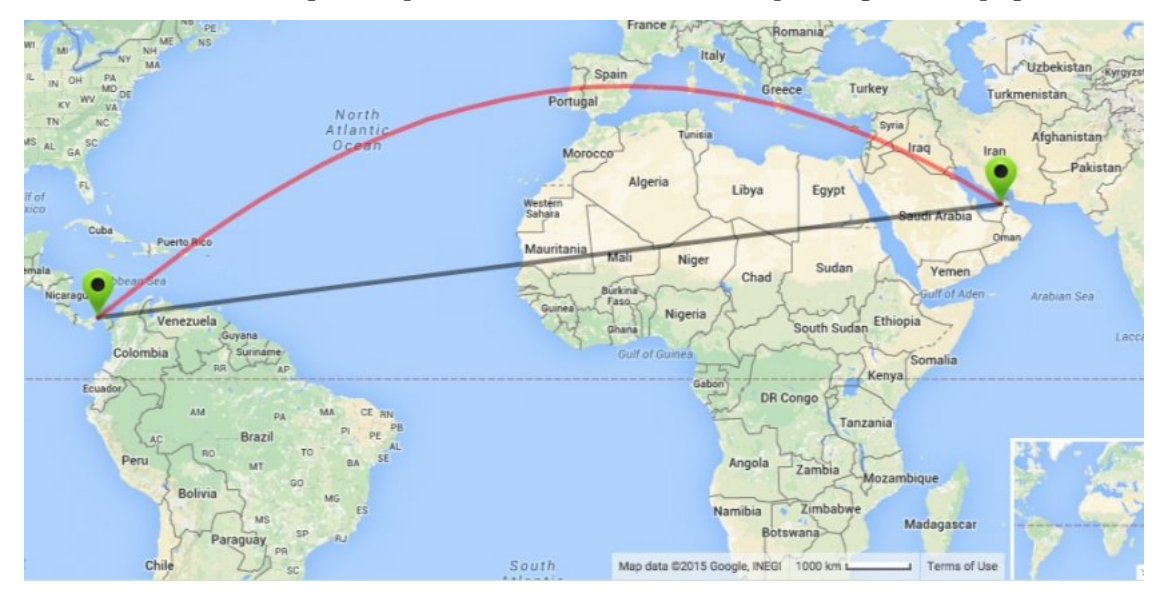